## Efectos Electro-Ópticos y Magneto-Ópticos

por Elda Guzmán Herrera

22 de noviembre de 2015

## Introducción

Opticamente los medios materiales pueden ser sensibles a los campos el´ectrico y ´ magnético. Cuando un material se encuentra en presencia de un campo magnético, este es capaz de girar el plano de polarización de la luz incidente, provocando el efecto Faraday. Cuando un material se encuentra en presencia de un campo eléctrico, el índice de regracción del medio cambia, a esto llamamos efecto Kerr y efecto Pockels.

### Efecto Faraday

Se refiere al giro del plano de polarización de la luz incidente en un medio ópticamente denso al aplicarse un campo magnético fuerte en la dirección de propagación de la luz.

- $\bullet$  B es la densidad de flujo magnético estático
- $\bullet~$   $d$  es la longitud del medio
- $\bullet\,$   $\nu$  es la constante de Verdet

El ángulo $\beta$  de rotación es proporcional al campo magnético aplicado a lo largo del material.

$$
\beta = \nu B d \tag{1}
$$

La constante de Verdet depende de la longitud de onda de la luz que atraviesa y de la temperatura del material

$$
\nu = \frac{\pi f}{\lambda_o n_o} \tag{2}
$$

Figure 1:

Para Materiales no magneticos

$$
\nu = \frac{e}{2mc^2} \lambda \frac{dn}{d\lambda} \tag{3}
$$

Se sabe también que el orden de la constante de Verdet es aproximadamente:

• Para Gases

$$
\nu \sim 10^{-5} \tag{4}
$$

• Para Sólidos y Liquidos

$$
\nu \sim 10^{-2} \tag{5}
$$

Si  $\nu > 0$  el material es diamagnético.

Un medio material se presenta como una agrupación, en el cacio, de un medio elevado de ´atomos polarizables. Cuando una onda luminosa incide en dicho medio, cada átomo puede considerarse como un oscilador forzado clásico que está siendo excitado por un campo eléctrico cariable en el tiempo.

Podemos escribir la segunda ley de Newton como

$$
m\ddot{\mathbf{r}} + m\gamma \dot{\mathbf{r}} + m\omega_o^2 \mathbf{r} = q\mathbf{E} + q\dot{\mathbf{r}} \times \mathbf{B}
$$
 (6)

 $\mathbf Y$  considerando la fuerza de rección de radiación despreciable

$$
m\ddot{\mathbf{r}} + m\omega_o^2 \mathbf{r} = q\mathbf{E} + q\dot{\mathbf{r}} \times \mathbf{B}
$$
 (7)

Proponemos una solución de la forma

$$
\mathbf{r} = \mathbf{r}_o e^{-i\omega t} \tag{8}
$$

$$
m(-i\omega)^{2}\mathbf{r} + m\omega_{o}^{2}\mathbf{r} = q\mathbf{E} + q(-i\omega)\mathbf{r} \times \mathbf{B}
$$
\n(9)

Recordanto el vector de polarización

$$
\mathbf{P} = Nq\mathbf{r} = N\mathbf{p} \tag{10}
$$

Sustituyendo

$$
Nq[(-i\omega)^{2}m\mathbf{r} + m\omega_{o}^{2}\mathbf{r} = q\mathbf{E} + q(-i\omega)\mathbf{r} \times \mathbf{B}]
$$

$$
(-\omega^2 + \omega_o^2)\mathbf{P} = \frac{Nq^2}{m}\mathbf{E} - i\frac{\omega q}{m}\mathbf{P} \times \mathbf{B}
$$

Definiendo

$$
a = \frac{Nq^2}{m}
$$

$$
b = \frac{\omega q}{m}
$$

$$
\Delta \omega = \omega_o^2 - \omega^2 \tag{11}
$$

$$
\triangle \omega \mathbf{P} = a\mathbf{E} - ib\mathbf{P} \times \mathbf{B} \tag{12}
$$

Si separamos por componentes

$$
\triangle \omega P_x = aE_x - ib(\mathbf{P} \times \mathbf{B})_x \tag{13}
$$

$$
\triangle \omega P_y = aE_y - ib(\mathbf{P} \times \mathbf{B})_y \tag{14}
$$

$$
\triangle \omega P_z = aE_z - ib(\mathbf{P} \times \mathbf{B})_z \tag{15}
$$

Elegimos que el campo magnético se encuentre solamente en la dirección  $\hat{z}$ 

$$
\mathbf{B}=B\hat{z}
$$

Entonces, las ecuaciones (13), (14) y (15) se convierten en

$$
P_x = C_1 E_x - C_2 P_y \tag{16}
$$

$$
P_y = C_1 E_y + C_2 P_x \tag{17}
$$

$$
P_z = C_1 E_z \tag{18}
$$

Con las constantes  $C_1y C_2$ 

$$
C_1 = \frac{a}{\Delta \omega}
$$

$$
C_2 = \frac{ib}{\Delta \omega} B_z
$$

Tenemos que resolver el sistema de ecuaciones para  ${\cal P}_x$  y  ${\cal P}_y$ Sustituyendo la ecuación (17) en la ecuación (16)

$$
P_x = \frac{C_1}{1 + C_2^2} E_x - \frac{C_1 C_2}{1 + C_2^2} E_y \tag{19}
$$

Sustituyendo (19) en (17)

$$
P_y = \frac{C_1 C_2}{1 + C_2^2} E_x - \frac{C_1}{1 + C_2^2} E_y \tag{20}
$$

Donde

$$
\frac{C_1}{1+C_2^2} = \frac{Nq^2}{\epsilon_o m} \frac{\triangle \omega}{\triangle \omega^2 - \frac{\omega^2 q^2}{m^2} B_z}
$$

$$
\frac{C_1C_2}{1+C_2^2} = i\frac{Nq^2}{\epsilon_o m} \frac{\frac{\omega qB_z}{m}}{\triangle \omega^2 - \frac{\omega^2q^2}{m^2}B_z}
$$

Definiendo

$$
\omega_c = \frac{qB_z}{m} \tag{21}
$$

Si recordamos la ecuación que relaciona el vector de polarización con el campo eléctrico

$$
\mathbf{P}=\epsilon_o\overleftrightarrow{\chi}\mathbf{E}
$$

Considerando ahora que  $\chi$  no es una constante, sino un tensor, podemos identificar las componentes de este tensor utilizando las ecuaciones (18), (19) y (20), reescribimos

$$
P_x = \epsilon_0 \chi_{xx} E_x - \epsilon_0 \chi_{xy} E_y + 0 E_z \tag{22}
$$

$$
P_y = \epsilon_0 \chi_{xy} E_x + \epsilon_0 \chi_{yy} E_y + 0 E_z \tag{23}
$$

$$
P_z = 0E_x + 0E_y + \epsilon_0 \chi_{zz} E_z \tag{24}
$$

Identificando las componentes del tensor

$$
\chi_{xx} = \chi_{yy} = \frac{C_1}{1 + C_2^2} = \frac{Nq^2}{\epsilon_o m} \frac{\triangle \omega}{\triangle \omega^2 - \omega_c^2 \omega^2}
$$
(25)

$$
i\chi_{xy} = i\chi_{yx} = \frac{C_1 C_2}{1 + C_2^2} = \frac{Nq^2}{\epsilon_o m} \frac{\omega \omega_c}{\Delta \omega^2 - \omega^2 \omega_c^2}
$$
(26)

$$
\chi_{zz} = \frac{Nq^2}{\epsilon_o m} \frac{1}{\Delta \omega} \tag{27}
$$

$$
\overleftrightarrow{\chi} = \begin{pmatrix} \chi_{xx} & i\chi_{yx} & 0 \\ -i\chi_{xy} & \chi_{yy} & 0 \\ 0 & 0 & \chi_{zz} \end{pmatrix}
$$
 (28)

De la ecuación para el campo eléctrico

$$
\nabla \times (\nabla \times \mathbf{E}) - \frac{1}{c^2} \frac{\partial^2 \mathbf{E}}{\partial t^2} = \chi_e \mu_o \frac{\partial^2 \mathbf{E}}{\partial t^2}
$$

Tomando una solución de la forma

$$
\mathbf{E}=\mathbf{E}_oe^{i(\mathbf{k}\cdot\mathbf{r}-\omega t)}
$$

Y eligiendo el vector de propagación en la dirección  $\hat{z}$ , obtenemos el siguiente sistema de ecuaciones

$$
\left(-k^2 + \frac{\omega^2}{c^2}\right)E_x = -\frac{\omega^2}{c^2}\left(\chi_{xx}E_x + i\chi_{xy}E_y\right) \tag{29}
$$

$$
\left(-k^2 + \frac{\omega^2}{c^2}\right)E_y = -\frac{\omega^2}{c^2}\left(\chi_{yy}E_x - i\chi_{yx}E_y\right) \tag{30}
$$

$$
\frac{\omega^2}{c^2}E_z = -\frac{\omega^2}{c^2}\chi_{zz}E_z
$$
\n(31)

En (31) podemos ver que  $E_z=0$  pues  $\chi_{zz}\neq 0$  y es la única forma en la que ambos lados de la ecuación pueden ser iguales.

Para que el sistema de ecuaciones entonces obtenido, tenga solución no trivial, el determinante debe ser igual a cero

$$
\begin{bmatrix} -k^2 + \frac{\omega^2}{c^2} (1 + \chi_{xx}) \end{bmatrix} \begin{bmatrix} \frac{\omega^2}{c^2} i \chi_{xy} \\ -\frac{\omega^2}{c^2} i \chi_{xy} \end{bmatrix} \begin{bmatrix} -k^2 + \frac{\omega^2}{c^2} (1 + \chi_{yy}) \end{bmatrix} = 0
$$

Sabemos que

$$
\chi_{xx} = \chi_{yy}
$$

$$
\chi_{xy} = \chi_{yx}
$$

Entonces obtenemos

 $\bigg\}$  $\overline{\phantom{a}}$  $\overline{\phantom{a}}$  $\downarrow$ I  $\mid$ 

$$
k^{2} = \frac{\omega^{2}}{c^{2}} (1 + \chi_{xx} \mp \chi_{xy})
$$
  

$$
k_{\pm}^{2} = \frac{\omega^{2}}{c^{2}} n_{R/L}^{2}
$$
 (32)

Donde hemos definido el indice de refracción correspondiente a polarización circular derecha e izquierda como

$$
n_{L/R}^2 \equiv (1 + \chi_{xx} \mp \chi_{xy}) \tag{33}
$$

Al sustituir en las ecuaciones  $(29)$  y  $(30)$  obtenemos la ecuación del campo eléctrico correspondiente a polarización circular

$$
E_x = \pm i E_y \tag{34}
$$

Buscamos el cambio en el índice de refracción

$$
\delta = n_R - n_L
$$

$$
\delta = \sqrt{1 + \chi_{xx} + \chi_{xy}} - \sqrt{1 + \chi_{xx} - \chi_{xy}}
$$

Al buscar un cambio en el índice de refracción haciendo una combinación lineal entre los índices de refracción correspondientes a polarización circular derecha e izquierda verificamos que la polarización lineal es resultado de una combinación lineal de dos ondas polarizadas circularmente

$$
\left[\begin{array}{c}1\\0\end{array}\right] = \frac{1}{2}\left[\begin{array}{c}1\\-i\end{array}\right] + \frac{1}{2}\left[\begin{array}{c}1\\i\end{array}\right]
$$
(35)

Regresando al cambio en el índice de refracción en términos de la susceptibilidad

$$
\delta = \sqrt{1 + \chi_{xx}} \left\{ \left( 1 + \frac{\chi_{xy}}{1 + \chi_{xx}} \right)^{1/2} - \left( 1 - \frac{\chi_{xy}}{1 + \chi_{xx}} \right)^{1/2} \right\}
$$

Aproximando obtenemos

$$
\delta = n_R - n_L = \frac{\chi_{xy}}{\sqrt{1 + \chi_{xx}}}
$$
\n(36)

Ya que estamos trabajando con dos ondas polarizadas circularmente, sabemos que

$$
\theta = \frac{1}{2} (n_R - n_L) l \frac{\omega}{c}
$$

$$
\delta = \frac{\theta}{l} = (n_R - n_L) \frac{\pi}{\lambda_o} = \left(\frac{\chi_{xy}}{\sqrt{1 + \chi_{xx}}}\right) \frac{\pi}{\lambda_o}
$$

$$
n_o \equiv \sqrt{1 + \chi_{xx}}
$$

$$
\delta = \frac{\pi}{\lambda_o} \frac{\chi_{xy}}{n_o} \tag{37}
$$

Recordando la ecuación (26)

$$
\chi_{xy} = \frac{Nq^2}{\epsilon_o m} \frac{\omega}{\Delta \omega^2 - \omega^2 \omega_c^2} \frac{q}{m} B_z
$$

$$
f \equiv \frac{Nq^2}{\epsilon_o m} \frac{\omega}{\Delta \omega^2 - \omega^2 \omega_c^2}
$$

Entonces, el cambio en el índice de refracción es

$$
\delta = \frac{\pi}{\lambda_o} \frac{f}{n_o} B = \frac{\theta}{l}
$$
\n(38)

Identificamos a $\theta = \beta$ como el ángulo de rotación de la polarización y  $\nu$ la constante de Verdet

$$
\theta_{Faraday} = \beta = \nu lB \tag{39}
$$

$$
\nu = \frac{\pi}{\lambda_o} \frac{f}{n_o} \tag{40}
$$

# Indice de Refracción

El índice de refracción de un material electro-óptico depende del campo eléctrico aplicado, según una función  $n(E)$ , que varía muy poco con el campo, entonces puede desarrollarse en serie de Taylor al rededor del valor  $E = 0$ .

$$
n(E) = an + bE + \frac{1}{2}cE^{2} + \dots
$$
\n(41)

Siendo los coeficientes a, b y c

$$
a = n(0)
$$
  $b = \left(\frac{\partial n}{\partial E}\right)_{E=0}$   $c = \left(\frac{\partial^2 n}{\partial E^2}\right)_{E=0}$ 

Introduciendo dos nuevos coeficientes  $r$  y s llamados coeficientes electro-´opticos

$$
r = -\frac{2b}{n^3} \qquad s = -\frac{c}{n^3}
$$

La ecuación queda de la forma

$$
n(E) = n - \frac{1}{2}rn^{3}E - \frac{1}{2}sn^{3}E^{2} + \dots
$$
\n(42)

El segundo término nos da la expresión matemática del llamado Efecto Pockels y el tercero da la expresión matemática del Efecto Kerr.

# Efecto Kerr (Electro-Optico) ´

Se refiere al cambio en el índice de refracción de un material en respuesta a un campo eléctrico aplicado.

El cambio inducido en el índice de refracción es proporcional al cuadrado del campo eléctrico

$$
\triangle n = \lambda KE^2 \tag{43}
$$

K: Constante de Kerr, de la ecuación (42) podemos deducir que  $\lambda K \sim -\frac{1}{2} s n^3$ Las componentes paralela y ortogonal del índice de refracción están asociadas con las dos orientaciones del plano de vibración de la onda.

Este efecto es causado por una polarización no lineal generada en un medio, la cual modifica las porpiedades de propagación de la luz.

El campo eléctrico aplicado induce una birrefringencia en el medio, en la dirección del campo.

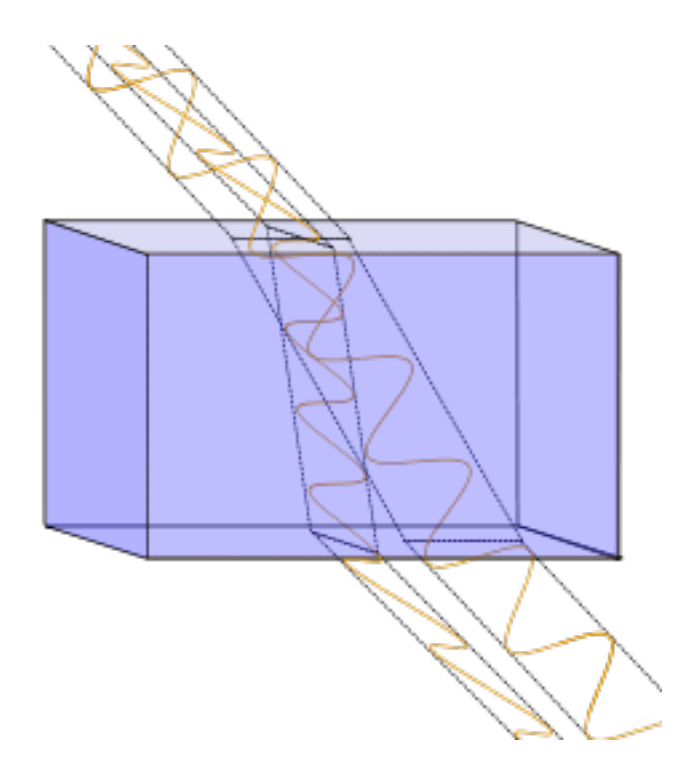

Figure 2: Birrefringencia en el medio

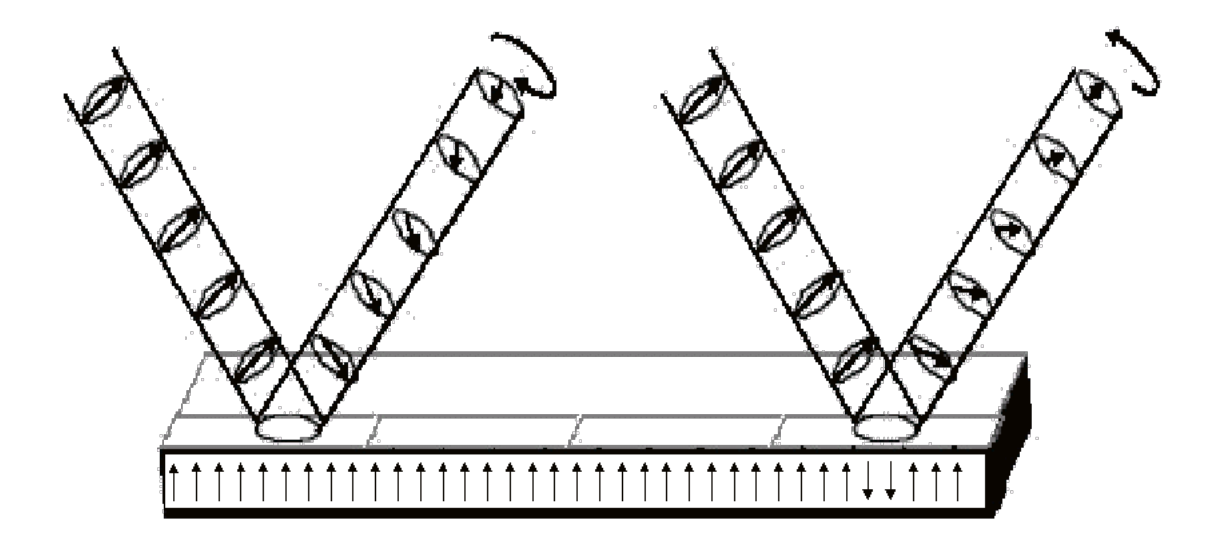

Figure 3: Efecto Kerr (Magneto-Óptico)

En los liquidos, el fenómeno se atribuye a la alineación parcial de las moléculas anisótropas por el campo eléctrico.

# Efecto Kerr (Magneto-Optico) ´

Es el fen´omeno en el que la luz reflejada de un material magnetizado tiene una ligera rotación en el plano de polarización. Es similar al efecto Faraday.

Cómo puede verse en la imágen, un haz de luz que incide sobre un material magnetizado perpendicularmente, se refleja bajo la forma de un haz polarizado circularmente, cuyo sentido de rotación de polarización depende del sentido de imantación del medio.

### Efecto Pockels

Es un efecto electro-óptico lineal ya que la birrefringencia inducida es proporcional a la primera potencia del campo eléctrico aplicado

$$
\Delta n = \lambda KE \tag{44}
$$

Donde K es el coeficiente Pockels o coeficiente electro-óptico lineal, este coeficiente no es único para un cristal, existen varios y relaciona los incrementos del indice de refracción con el campo eléctrico aplicado, depende de las disposiciones cristalinas del material.

#### Figure 4: Linealidad con el campo aplicado

Existe solamente en ciertos cristales desprovistos de un centro de simetría, es decir, no tienen un punto central en el que cada ´atomo se pueda reflejar en un átomo idéntico.

La variación en el índice de refracción es distinta en función de la dirección del campo existente

Este efecto permite producir retardos del orden de la longitud de onda, consiguiendose fen´omenos de interferencia que son utilizados, por ejemplo, para modular la fase e intensidad de la luz.

### Fotoelasticidad

Es una técnica para el análisis de esfuerzos. El principio básico se debe al descubrimiento efectuado por David Brewster en 1816.

Utilizando una pieza de vidrio cargada y haciendo pasar a través del vidrio luz polarizada, Brewster observó que aparecía un contorno coloreado causado por las tensiones presentes en la pieza.

Se pueden convertir las sustancias transparentes normalmente isótropas en ´opticamente anis´otropas aplicando un esfuerzo mec´anico.

El eje óptico efectivo se haya en la dirección del esfuerzo y la birrefringencia inducida es proporcional al esfuerzo mismo.

Existen dos métodos para realizar el ensayo de fotoelasticidad: transmisión y reflexión. El primero consiste en reproducir la pieza de estudio con un material birrefrintente. El segundo y más usado, consiste en adherir un plástico especial sensible al esfuerzo en la pieza de estudio. Cuando se aplican las cargas de prueba, se ilumina la pieza con luz polarizada desde un polariscopio. Cuando se e a través del polariscopio, los esfuerzos se muestran en colores, se revela la distribución total de esfuerzos y se determinan las áreas con altos esfuerzos.

Cuando un haz polarizado se propaga a través de un material de espesor  $t$ y donde x y y son las direcciones de los esfuerzos principales en un punto, el vector de luz se divide y dos haces polarizados son propagados en los planos x y y.

Si la intensidad de la deformación a lo largo de x y y es $\varepsilon_x$  y  $\varepsilon_y$  y la velocidad de la luz en estas direcciones es  $v_x$  y  $v_y$ , respectivamente, el tiempo necesario para cruzar el plástico para cada uno será $\frac{t}{v} \mathbf{y}$  el retardo relativo entre los dos haces es

$$
\delta = ct \left( \frac{1}{v_x} - \frac{1}{v_y} \right) = t \left( n_x - n_y \right) \tag{45}
$$

La ley de Brewster nos dice que: " El cambio relativo en el índice de refracción es proporcional a la diferencia de las deformaciones principales"

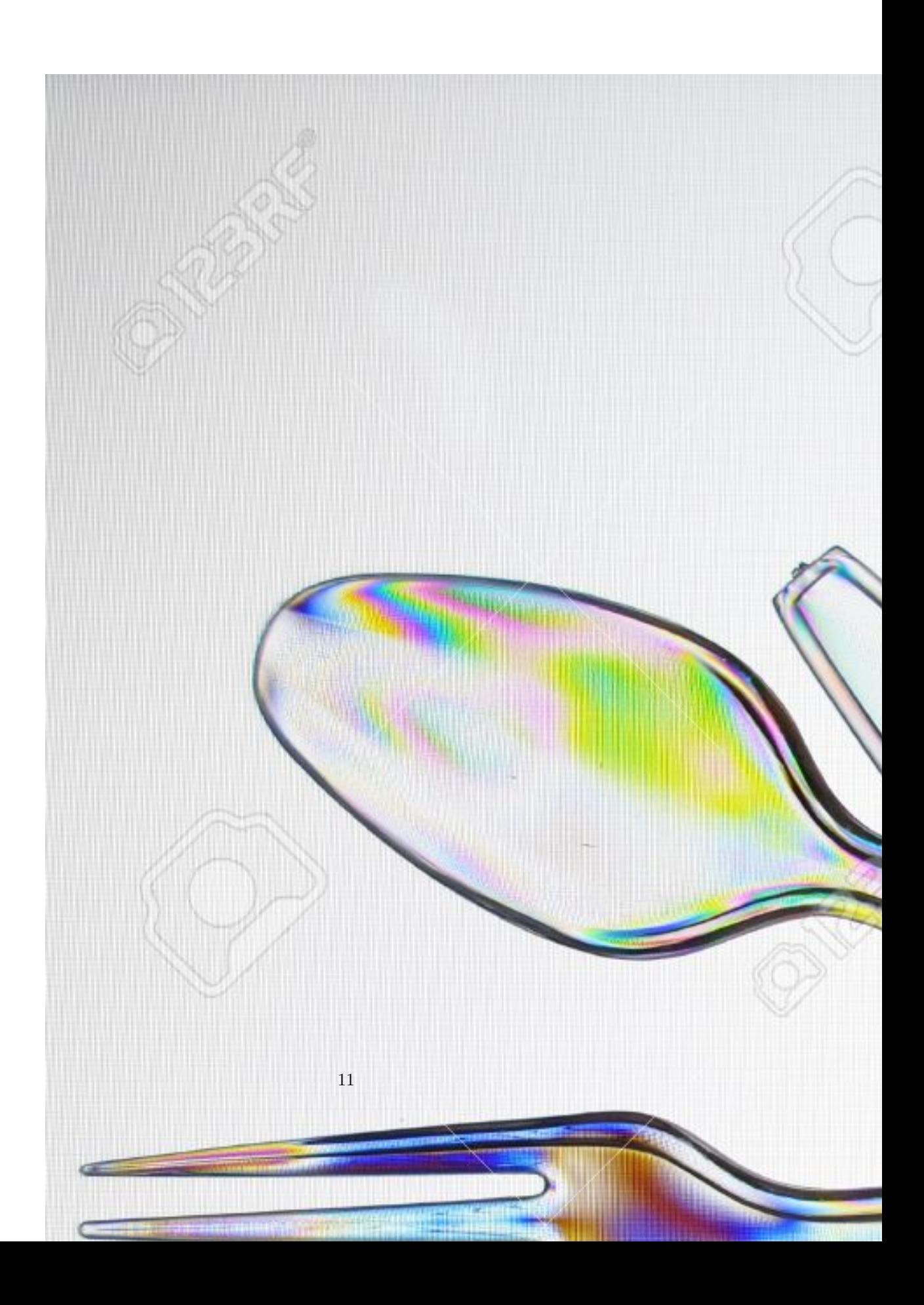

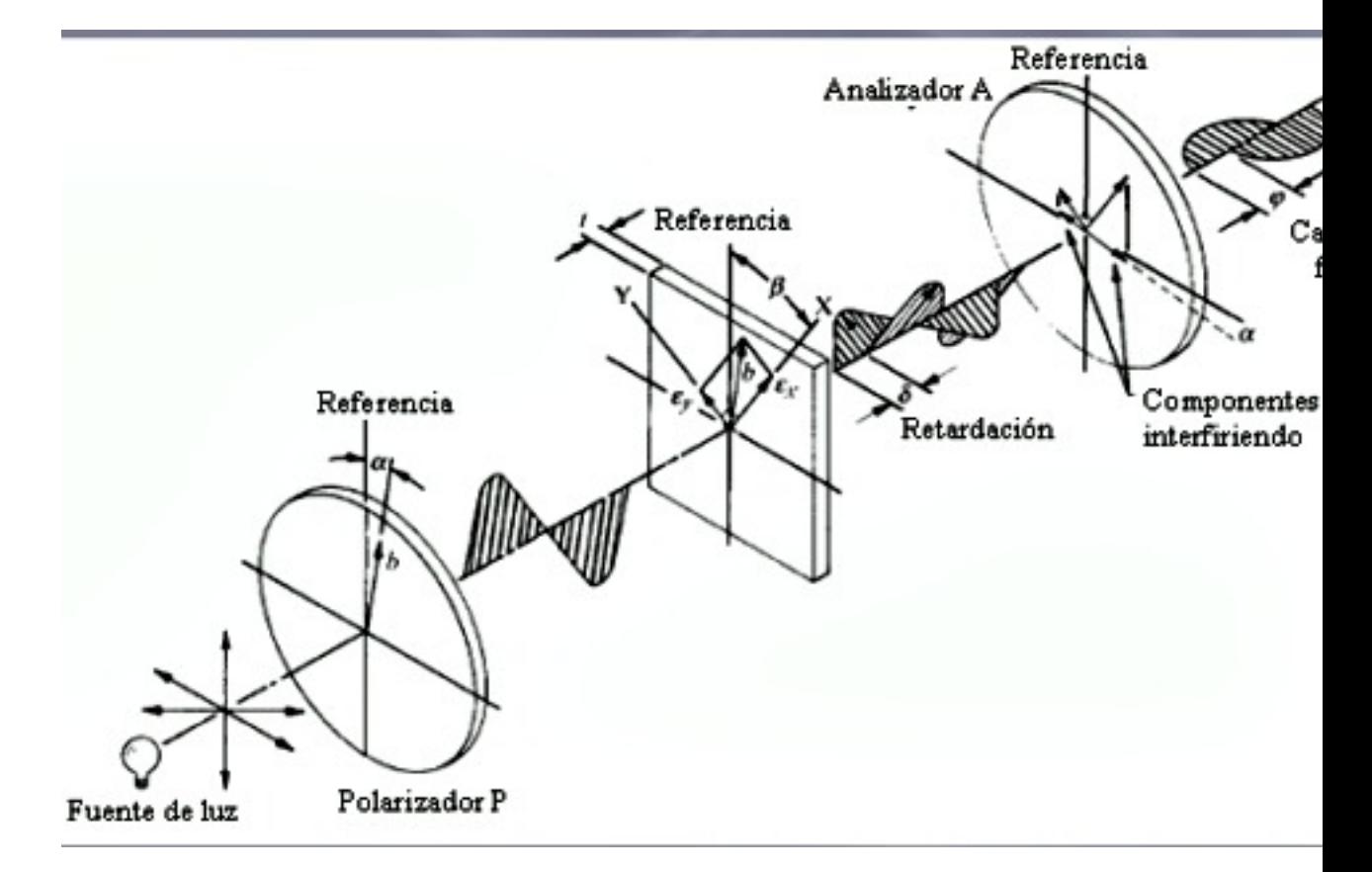

Figure 6: Polarización de la luz

$$
(n_x - n_y) = K(\varepsilon_x - \varepsilon_y) \tag{46}
$$

Donde  $K$  es el coeficiente de deformación óptica. En transmisión:

$$
\delta = Kt \left(\varepsilon_x - \varepsilon_y\right) \tag{47}
$$

En reflexión, la luz pasa a través del plástico dos veces

$$
\delta = 2Kt \left(\varepsilon_x - \varepsilon_y\right) \tag{48}
$$

Entonces, la relación básica para medir la deformación usando la técnica de fotoelasticidad es

$$
(\varepsilon_x - \varepsilon_y) = \frac{\delta}{qKt} \tag{49}
$$

Donde q es una constante tal que

 $q = 1$  si se utiliza un polariscopio de transmisión

 $q = 2$  si se utiliza un polariscopio de reflexión

#### References

- [1] Hetch Eugene, Óptica, Tercera Edición, Madrid; Addisson Wesley Iberoamericana, 2000.
- $[2]$  Jimenez, Jose Luis, *Efecto Faraday*, Radiación y Óptica, Universidad Autónoma Metropolitana, 24 de Junio 2015
- [3] Kerr Effect[Wiki en internet], Agosto 2015, [Consulta: 28 Octubre 2015], Disponible en: https://en.wikipedia.org/wiki/Kerr effect
- [4] Pockels Effect[Wiki en internet], Septiembre 2015, [Consulta: 28 Octubre 2015], Disponible en: https://en.wikipedia.org/wiki/Pockels effect
- [5] López Camacho Adolfo, Efectos Electro-Ópticos Asociados[blog], Dña. Pilar Martinez Jimenez, [Consulta: 28 Octubre 2015] Disponible en: http://rabfis15.uco.es/Diacel/tutorial/html/efectos%20asociados intro.htm#ec1.4
- [6] L´opez Camacho Adolfo, Efecto Pockels [blog], D˜na. Pilar Martinez Jimenez, [Consulta: 28 Octubre 2015] Disponible en: http://rabfis15.uco.es/Diacel/tutorial/html/efecto%20pockels.htm
- [7] Ing. Jorge Torres, Fotoelasticidad[en linea], Venezuela, 2007, [Consulta: 28 Octubre, 2015],Disponible en:http://www.unet.edu.ve/˜jtorres/matsoft/09.fotoelasticidad.html